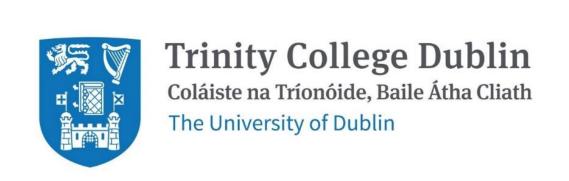

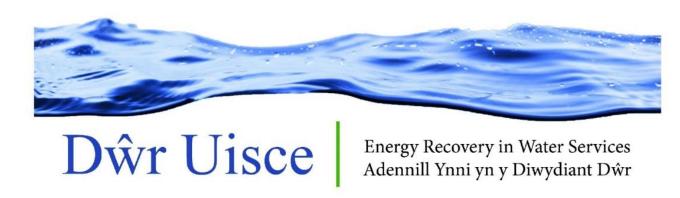

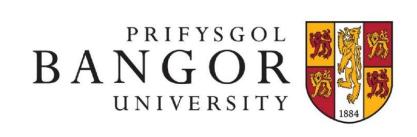

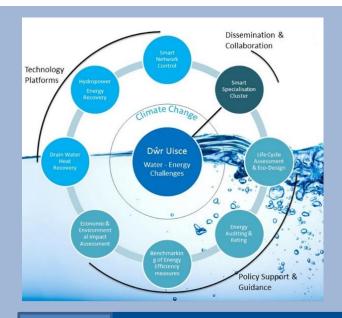

# Dŵr Uisce Visualization - DUVis

### VISUAL REPRESENTATION OF COLLABORATION

The continued communication between work packages, activities and external stakeholders has been central to the success of Dŵr Uisce. In fact, certain outputs emerged from originally unplanned internal and external collaborations. A detailed record of all project activities and the respective collaborations (internal and external) was complied in a series of Excel worksheets as a means of tracking project progress and outcomes. Although a comprehensive means of recording data, it is hard to gain an appreciation for the role of collaboration in facilitating outputs through static Excel worksheets.

We developed DUVis, a bespoke, interactive data exploration and visualisation tool built specifically to explore how internal and external collaboration contributed to activity outcomes in the Dŵr Uisce project. DUVis provides an overview of the project structure and facilitates data exploration, allowing the user to 'dive deeper' into specific data points, data stories, and time periods.

#### NODE LINK DIAGRAM & META PANEL

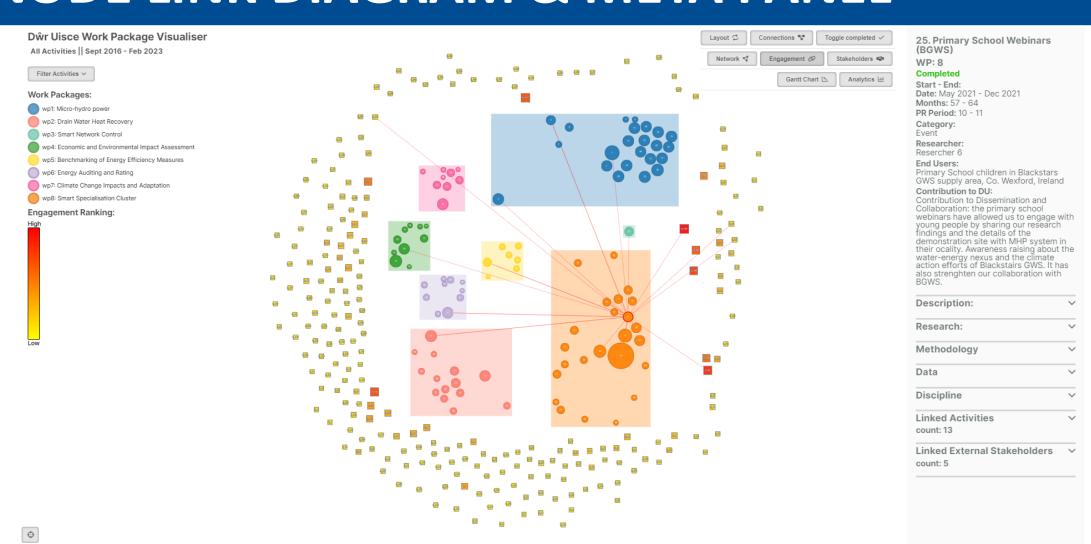

- Colour coded work packages & activities
- External stakeholders surround main diagram
- Activities and stakeholders are weighted by their number of connections
- Explore the dataset by selecting activities, work packages or external stakeholders
- Optional stakeholder engagement colour coding

#### **NETWORK VIEW**

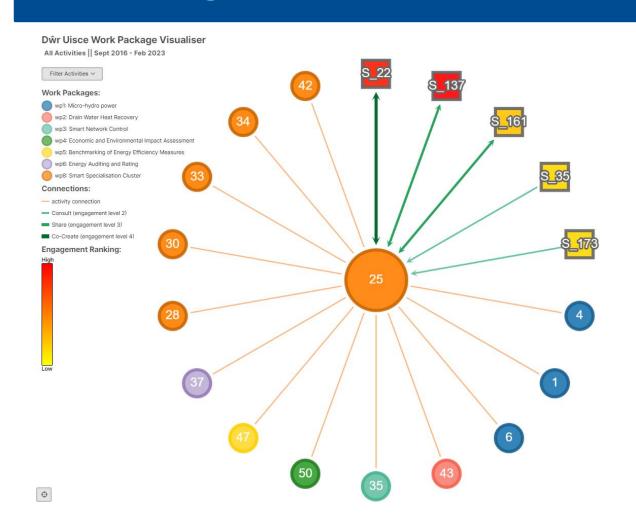

- Optional network view gives focused display of the selected elements immediate network
- Stakeholder engagement level is indicated by directional connections

# **DATA FILTERS**

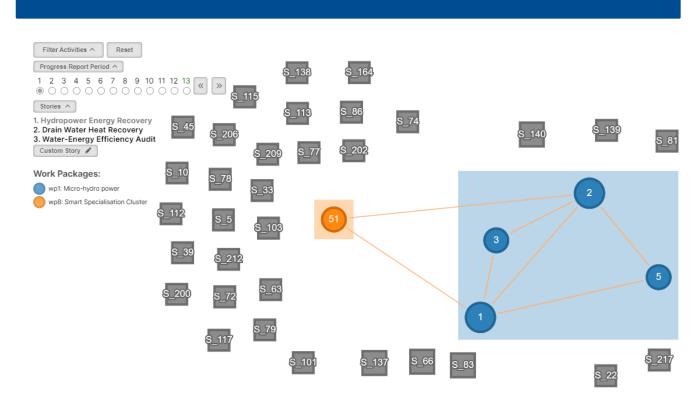

- Filter the data by progress report period to view snapshots through time
- Filter by data 'story' to view sub-projects
- Create custom data 'stories'

# **ANALYTICS PANEL & GANTT CHART**

- Top Chart: displays activities per month in relation to the chosen dataset field.
- Bottom Chart: displays the total number of activities in relation to the chosen dataset field.
- The Gantt chart displays activities lifespan

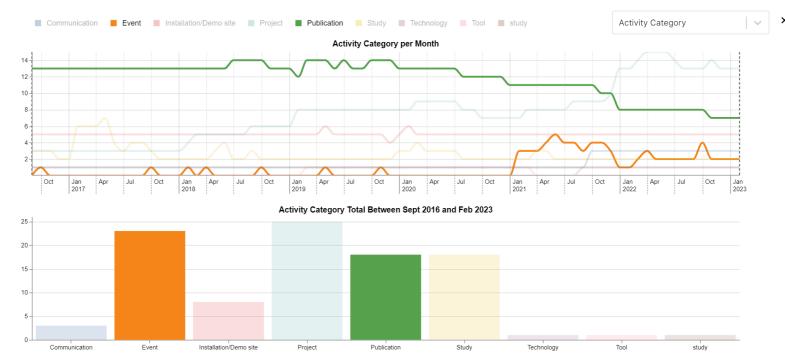

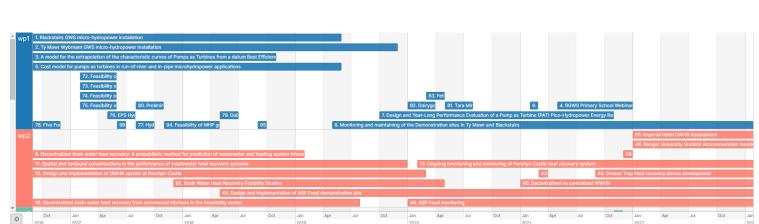

# ENEFITS

 $\mathbf{m}$ 

Facilitate exploration of the data from an unconventional angle. Discover hidden collaborations that made an impact.

See project **growth** over time. Better understand how work packages evolve as activities are added and more external stakeholders engage with the project.

Act as a centre point for **discussion** between disciplines.
Create some common ground to understand collaboration 'landscape'.

Plan future projects. Experiment with 'what-if' scenarios and prepare proposals.

See where you **fit.**Get a clearer picture of how an individual's, stakeholder's or activity's actions contribute to the project as a whole.

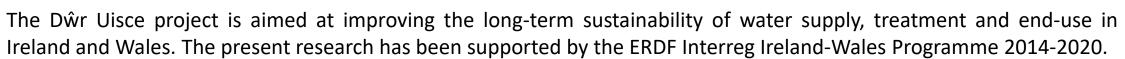

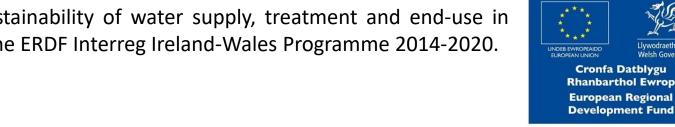

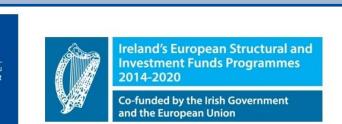

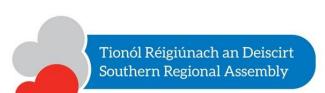

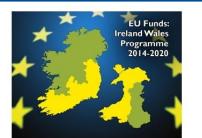